### **C64 Diary**

### [On Hold]

This is the part where I will try to explain how I am building up my horizontally scrolling shoot 'em up game, **Frixxion**.

As much as I am calling it a "Diary", it isn't a diary with a date, as I work funny hours in work and there are times when I can't actually do anything, so there would be huges gaps in the Diary.

It will mainly be a Part 1 through to…. errr, what ever part I get to. So I might as well start…

### **Part 1 – Set up the Raster Splits**

In this part I just set the basic screen up, with two splits, there was a 21 char down area for the main scroll area, and 3 char down area for the scores, etc.

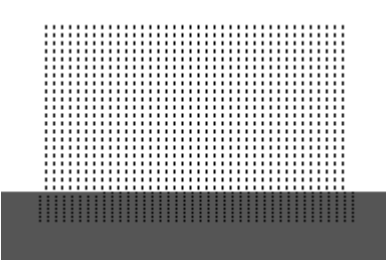

### **Part 2 – Tidied up Source Code & Tweaked**

Not a lot happened there, just really what it says on the tin.

### **Part 3 – Added some essential requirements, like a double buffer scroller**

Now, I say they were essential, all I did was change some of the code to allow me to change things easier.. i.e. instead of having  $$d001$  in the code, I had sprite  $1_y$  pos = \$d001, made things easier to follow, and easier to change at a later date.I also added the scroller, which at first it was a single screen, 21 line scroller, which was simple, but they I remembered, I was advised to do it Double Buffer, so I re-wrote the code, and viola…

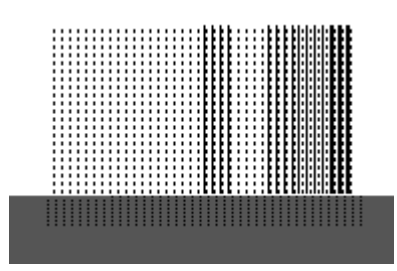

### **Part 4 – Added 8 Sprites**

Now every game has sprites, and I thought i need to get them on the screen, and take into account the whole, hmmm it is going past 255, Ahhh, the MSB, sorted that!

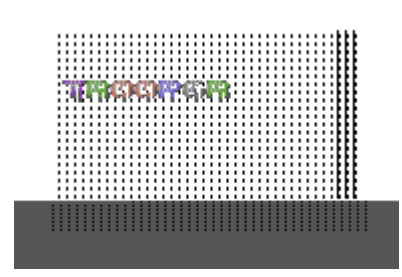

## **Part 5 – Added Joystick Routine**

Sooooo… you have the sprites, you have the player, how ya move him? well this routine sorted that out.

## **Part 6 – Changed Sprite Routine & Tweaked**

ok, see Part 4, had a little problem with my MSB, it glitched, whenon the hunt for some help from a few friends, then got reminded of the easy way of doing it, so I changed the code.

### **Part 7 – Added Map Scroller**

First attempt to getting tile to display on the screen, and it worked, or so I thought, I noticed it was only display the 1 line of the tile (as it was a 3 by 3 block), soooo I tried to get that working. I did, but, the tiles where appearing back to front, I was talking to a mate of mine, and he said… "Well that is what ya get for trying to be different".

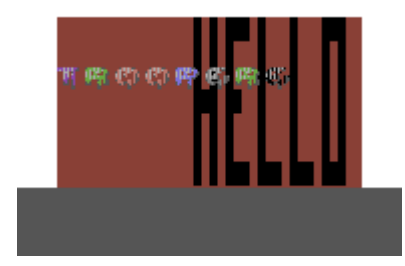

### **Part 8 – Added X Y Print Text Routine**

Had this routine ages ago in a cracktro I wrote, couldn't find the source, so had to rewrite it, you pass it the X and Y of the text, and the Hi and Lo bytes of the message, and it displays it, simple really, but can be used a lot.

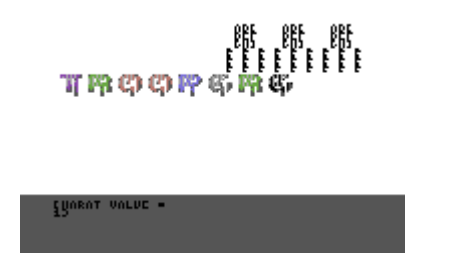

### **Part 9 – Re-Wrote Tile Displayer & Tweaked**

After pulling my hair out, and moving on to other peoples hair, I decided to re-write the tile displayer, took advice from a certain persion (not to mention any name TMR =-)

and it worked, first time, well I lie, it was actually the 3rd time, but hey what is 2 between friends…

## **Part 10 – Added Bullet Routine**

I needed a routine that fired from my main sprite, so I did the routine, check the fire, start it moving, don't allow fire to be pressed until it reaces the end, and compiled, and errrrrrr didn't work, it was a simple thing…….the c64 has two joystick ports…

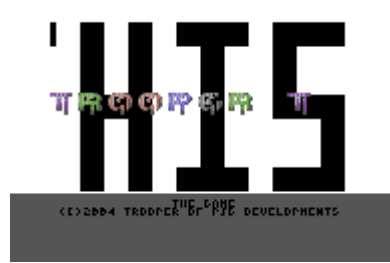

# **Part 11 – Added Move Enemy Routine & Tweaked**

Simple thing for now, moving the sprites around on their own accord, but with the added feature, expansion, the routine I did, will allow me to run along side it a alien wave routine, more to follow.

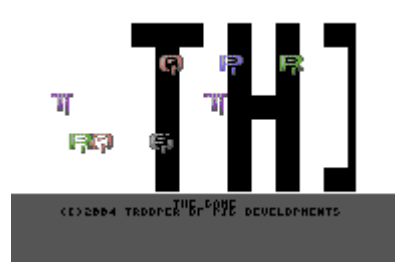

# **Part 12 – Added Bounding Box Collision Detect**

Ok, finally got around to doing this bit, you move around, you want to see if you have hit anything, every game needs one, but I ain't using \$d019, as Action Replay Cartridges love that…

# **Part 13 – Added Bullet Collsion**

Needed to tweak the routine for player collision, because, well your bullet can kill enemies too.

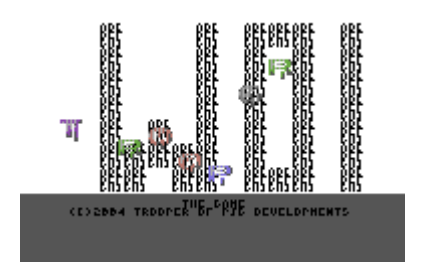

### **Part 14 – Added Some Graphics**

Got some graphics for the game (added to test/dummy sprites also), so added them, and a test tune.

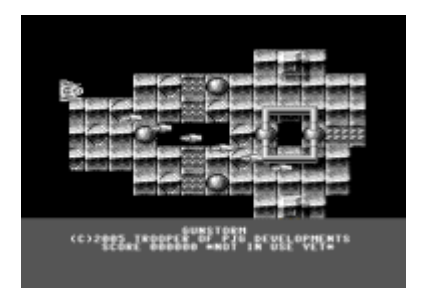

## **Part 15 -> Part 17 – General Tidy up**

Just tidied around with my code, relabeling a few things, deleting some test code, etc.

## **Part 18 – Sprite to Char Routine**

Finally got around to doing the routine that detects the characters on the map below the main player sprite, decided I can use a 3 by 3 block, so I can detect any section (with a 3 by 3) of the player (please note Graphics are not corrupt, this was for debuging/testing purposes).

## **Part 19 – Alien Attack Routine**

Finally got around to doing the Alien Attack routine (with the help of TMR/Cosine) chucked some animation into it and decided to add a score just to test it works… Oh, and the lives go down when ya collide, ain't done the explosion routine yet…

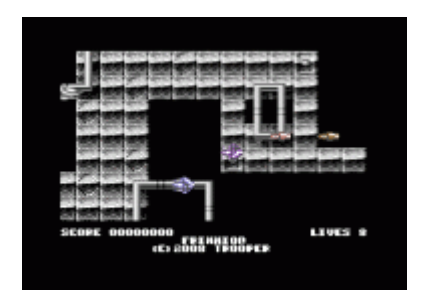

### **Part 20 -> 29 – Ch…ch…ch…ch…changes…**

Ok, confession time. I forgot to make notes about all the little changes that took place during these parts… so on to the next part…

### **Part 30 – Front End**

Got a Simple Front End up and running (special thanks to Andy Vaisey for the Frixxion logo).

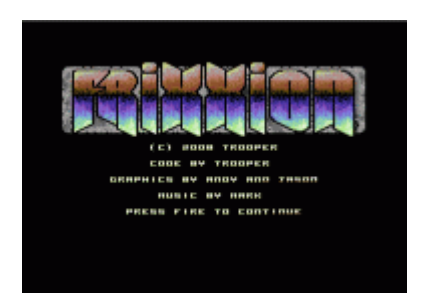

# **Part 31 – High Score Routine**

Managed to hunt out some old source code of mine (from 1991) and used it for something worthwhile.

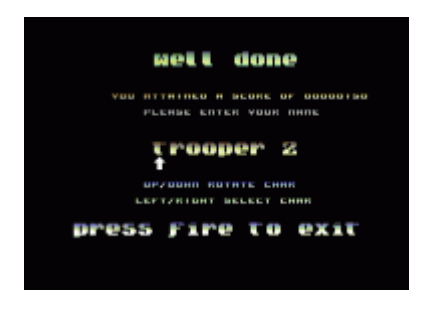

### **Part 32 – Game Over**

Added a few little things, like a 'game over' message between last life and highscore, added a delay when you die to allow you to move out the way without dying again and generally tidied a few things up.

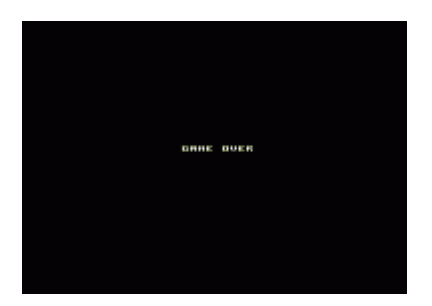

### **Part ?? – To do on the game…**

Things I am planning on doing to the game soon:

- Work out why the title screen doesn't display again properly
- Sort the timing's of the colour bars/rasters
- More Levels/Attack Waves